# **4 Gerätetreiber**

**Gerätetreiber** *(device driver)*

- ♦ ermöglicht höheren BS-Schichten die komfortable Nutzung von E/A-Geräten einer bestimmten Klasse,
- ♦ bietet zu diesem Zweck eine geeignete Schnittstelle zur Erteilung von E/A-Aufträgen,
- ♦ besorgt die sekundäre Unterbrechungsbehandlung der E/A-Geräte.

**Terminologie** zur Hardware:

**Gerätesteuerung** *(device controller):*

Teil der Peripherie, zuständig für Ansteuerung einer *Gruppe gleichartiger* Ein/Ausgabegeräte

**Ein/Ausgabeoperation:**

Ein/Ausgabe eines Zeichens, einer Zeile, eines Blocks usw. (je nach Geräteart)

**Geräteregister** (device registers):

Steuerregister zum Konfigurieren, Starten etc., Statusregister zum Abfragen von Fehlern etc.

## **4.1 Aufgaben eines Treibers**

- $\mathbf 0$ **Auftragspufferung**
- 2 **Auftragssteuerung** *(device scheduling)*
- 8 **Fehlerbehandlung**
- 4 **Benachrichtigung des Auftragggebers**

#### $\mathbf{u}$ **Auftragspufferung:**

Es macht Sinn, für die eintreffenden E/A-Aufträge beim Treiber eine *Warteschlange* zu führen: er kann damit bei Beendigung einer Ein/Ausgabeoperation als Teil der Unterbrechungsbehandlung sehr schnell die nächsten Operation starten – was für eine gute Ausnutzung des Gerätes sorgt.

*Bemerkung:* Leistungsfähige Gerätesteuerungen übernehmen diese Auftragspufferung ganz oder teilweise selbst.

#### 2 **Auftragssteuerung** *(device scheduling)*

Die Warteschlange muss nicht unbedingt FCFS abgearbeitet werden! Es kann geschickter sein, Aufträge in einer anderen Reihenfolge als der ihres Eintreffens an das Gerät weiterzugeben.

(Beispiel: wenn für eine Spur – bzw. einen Zylinder – eines rotierenden Speichers mehrere Aufträge für das Lesen/Schreiben von Blöcken/Sektorenvorliegen, sollten sie in der Reihenfolge ihres Eintreffens *unter dem Lese/Schreibkopf* bearbeitet werden.)

*Bemerkung:* Auch das wird häufig von Gerätesteuerungen übernommen.

#### $\bullet$ **Fehlerbehandlung**

Nach Erledigung eines E/A-Operation wird typischerweise das Statusregister befragt, ob die Operation erfolgreich ausgeführt wurde und – wenn nicht – welche Art Fehler vorliegt.

Es kann dann eine geeignete Fehlerbeschreibung an den Auftraggeber zurückgeliefert werden.

Bei manchen Geräten macht es Sinn, den E/A-Versuch zu wiederholen (z.B. bei Lesefehler auf Diskette)

-- eine typische Aufgabe des Treibers.

#### $\bigoplus$ **Benachrichtigung des Auftraggebers**

In den meisten Fällen ist der Auftraggeber an einer Bestätigung der erfolgreichen E/A interessiert bzw. möchte im Fehlerfall entsprechend informiert werden. Er wartet auf die Erledigung des Auftrags.

 $\rightarrow$  Aufwecken des Auftraggebers und Übermittlung von Ergebnis-Information erforderlich.

*Bemerkung:* Das schließt nicht aus, dass die Aufträge letztlich einer Quelle entstammen (z.B. einem Benutzerprozess), die eine asynchrone E/A-Schnittstelle benutzt (z.B. zu Dateisystem mit Ausgabe-Pufferung).

## **4.2 Einfaches Treiber-Modell**

Klient (Aufrufer bzw. Auftraggeber)

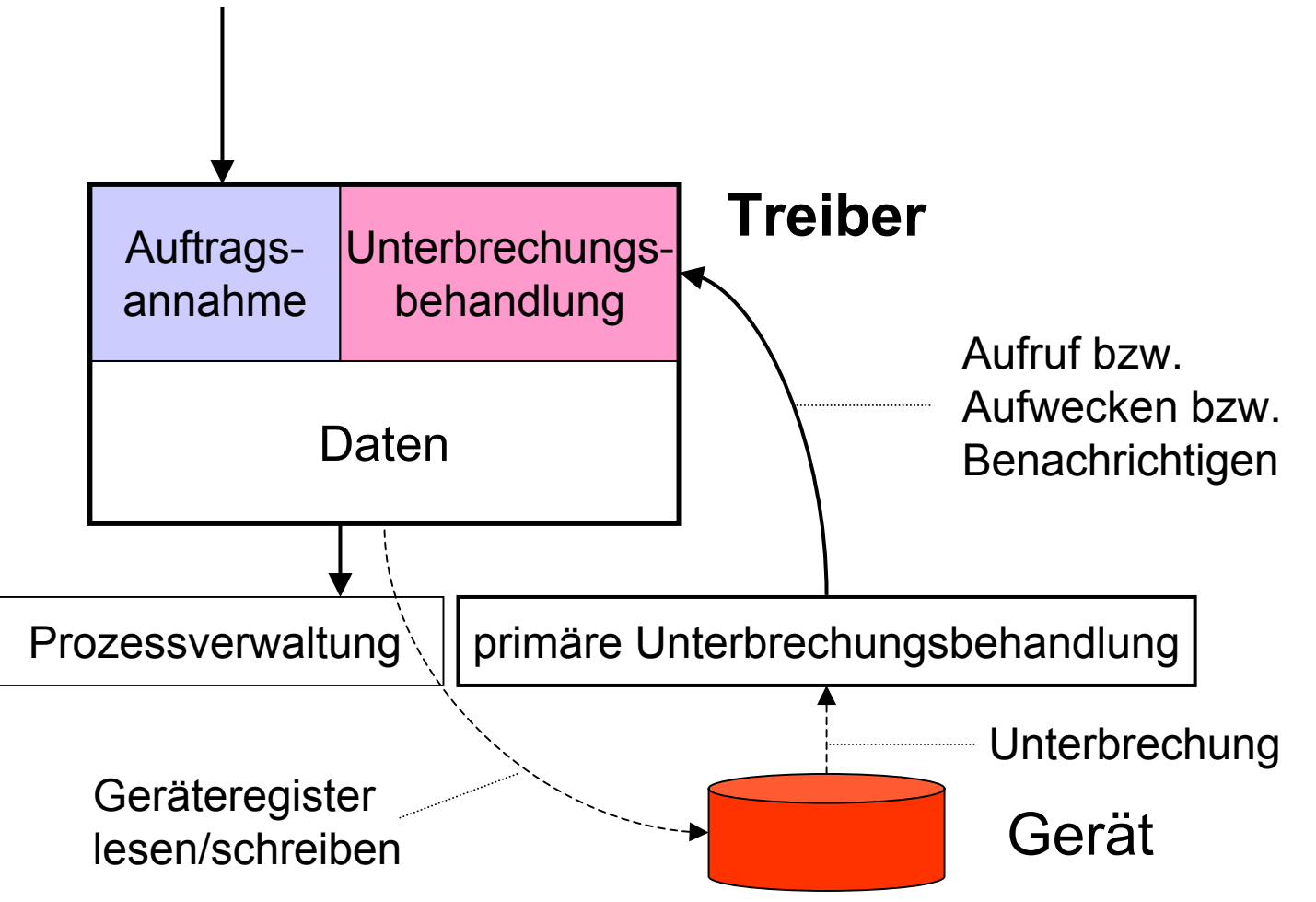

Einfachstmöglicher Treiber:

- nur für ein Gerät zuständig
- keine Auftragspufferung
- keine Auftragssteuerung
- keine Fehlerbehandlung

**}**

**"Pseudocode"** für Gerät und Treiber:

**interface DEVICE { void start(Param p); Status status();**

#### **class** DeviceDriver {

}

```
DEVICE device; // controller hardware:
                  // device registers
Status status; // IO result
Process client; // current IO client
Sema mutex = new Sema(1);
                  // one client at a time
```

```
public DeviceDriver(...) {
       ..... // initialize controller
```

```
public Result IO(Param p){ // client interface
       mutex.P();
       client = Process.current;
```

```
DISABLE_INTERRUPTS();
device.start(p); // incl. assembly code
client.block();
ENABLE_INTERRUPTS();
```

```
Status s = status;
mutex.V();
return s;
```
}

*Beachte:* Unterbrechungsunterdrückung garantiert, dass

1. block unteilbar ausgeführt wird (<mark>3.2.2</mark>←),

2. zwischen **start** und block kein Prozesswechsel erfolgt – denn dann könnte das Aufwecken (s.u.) vor dem Blockieren eintreten und damit wirkungslos bleiben!

*Beachte* ferner:

Die Parameterbehandlung und die Fehlerbehandlung ist i.a. erheblich komplizierter als es hier aussieht. (Übermittlung der Adressen von Pufferbereichen für die Ein/Ausgabe, Kopieren zwischen Adressräumen etc.)

**public** void IOcomplete(){ // interrupt handler **// entered with interrupts disabled!**

```
status = device.status();
client.wake();
```
// end of class DeviceDriver

}

*Beachte:* Diese Operation IOcomplete ist lediglich der Kernbestandteil der sekundären Unterbrechungsbehandlung. Wir abstrahieren hier von der Art der Aktivierung  $(3.5\leftarrow)$ 

## **4.3 Auftragspufferung**

◆ Berücksichtigung der Geräte/Prozessorpriorität:

**GET\_PRIORITY();** liest Prozessorpriorität SET PRIORITY(priority); setzt Prozessorpriorität

♦ Auftragsliste ist nicht unbedingt Warte*schlange :*

## *Auftragsliste:* (Dringlichkeit gemäß implementierter Auftragssteuerung)

15**class** Commands { .....**public** add(Param par, Progess proc) {...} // (par, proc) is *p*dded as new entry public Process remove()/{...} // removes most urgent entry // and delivers its proc component (!) **public** Process second() {...} // delivers par component (!) // of second most urgent entry **public** void putfirst(Status s) {...} // places s in par component (!) // of most urgent entry } // end of class Commands

## **class** Driver { .....DEVICE device; int priority; // device priority

.....

Commands commmands <sup>=</sup>**new** Commands();

### **public** void IO(Param par) { Process me = Process.current; int processorPrio <sup>=</sup>**GET\_PRIORITY();**

**SET\_PRIORITY(priority);** commands.add(par,me);  $if$ (commands.length()  $== 1)$ **device.start(par);**

> **DISABLE\_INTERRUPTS();** me.block(); **ENABLE\_INTERRUPTS();**

**SET\_PRIORITY(processorPrio);**

}

**public** void IOcomplete(){ // interrupt handler **// entered with // processor priority** = priority **!** 

Status s = device.status(); // ! start new operation as soon as possible:  $if$ (commands.length() > 1) device.start(commands.second()); commands.putfirst(s); Process client = commands.remove(); **DISABLE INTERRUPTS();** (3.5.3<sup> $\leftarrow$ </sup>) client.wake(); **ENABLE\_INTERRUPTS();**

// end of class Driver

}

## **4.4 Fehlerbehandlung**

durch wiederholte Lese/Schreibversuche (wo sinnvoll)

Erweiterter Treiber:

```
class Driver {
      .....int maxretries = 3;
      int retries = 0;
```
**public** void IO(Param par) {.....}

```
public void IOcomplete(){ // interrupt handler
       // entered with 
       // processor priority = priority ! 
       Status s = device.status();
       if(error(s) && retries < maxretries){
             device.start(commands.first());
             retries++; }
       else{retries = 0;
             \textbf{if}(\text{commands.length}() > 1)device.start(commands.second());
```
commands.putfirst(s);

......} (siehe 4.3)

// end of class Driver

}

## **4.5 Strategien zur Auftragssteuerung**

sind interessant bei rotierenden Speichern:

**Latenzzeit** *(latency time) =*

Zeit, die zwischen Start der E/A-Operation und dem tatsächlichen Beginn der Datenübertragung verstreicht

**Übertragungszeit** *(transfer time)* =

Zeit vom Beginn bis zum Ende der Datenübertragung

### **Ausführungszeit einer E/A-Operation**

**Rotation:**

*Rotationslatenz (rotational latency)* (max. 10-200 ms) + Übertragungszeit

**Armbewegung:**

*Positionierungslatenz (seek time)* (max. 20-200 ms)

- + Rotationslatenz
- + Übertragungszeit

## **4.5.1 Berücksichtigung der Rotation**

**SLF** *(shortest latency first)*

bedient die anstehenden Aufträge in derjenigen Reihenfolge, in der die entsprechenden Sektoren/Blöcke am Lese/Schreibkopf vorbeikommen

–bei gleichem Sektor entscheidet die Wartezeit.

*Beachte:* Diese Strategie ist zwar nicht FCFS, aber trotzdem "hinreichend" *fair:* ein Auftrag für den Sektor s wird spätestens nach so vielen Umdrehungen bedient wie ältere Aufträge für s vorliegen.

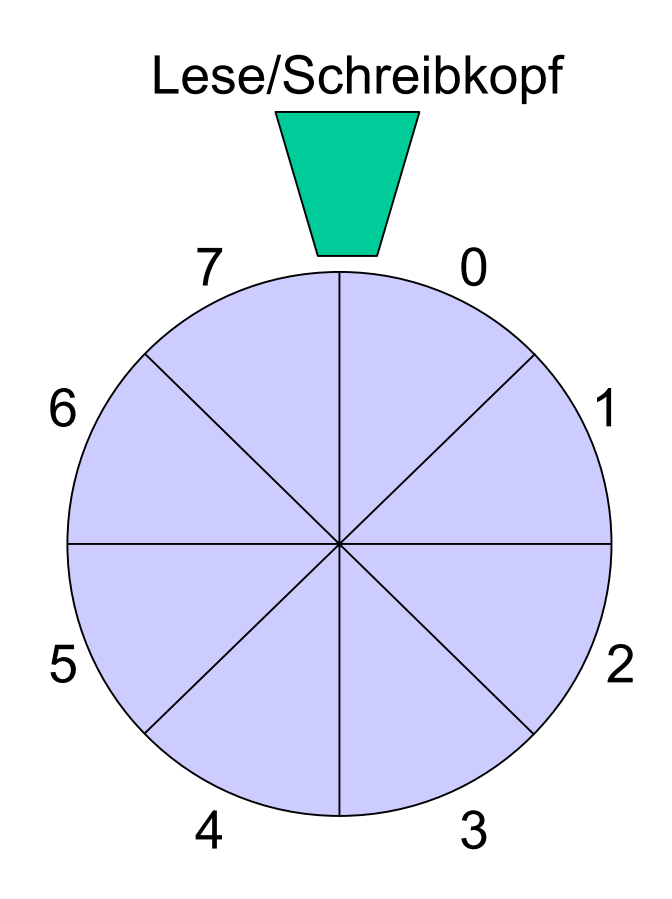

Auftragsliste ist organisiert als Folge von **Sektorschlangen**, die reihum bedient werden:

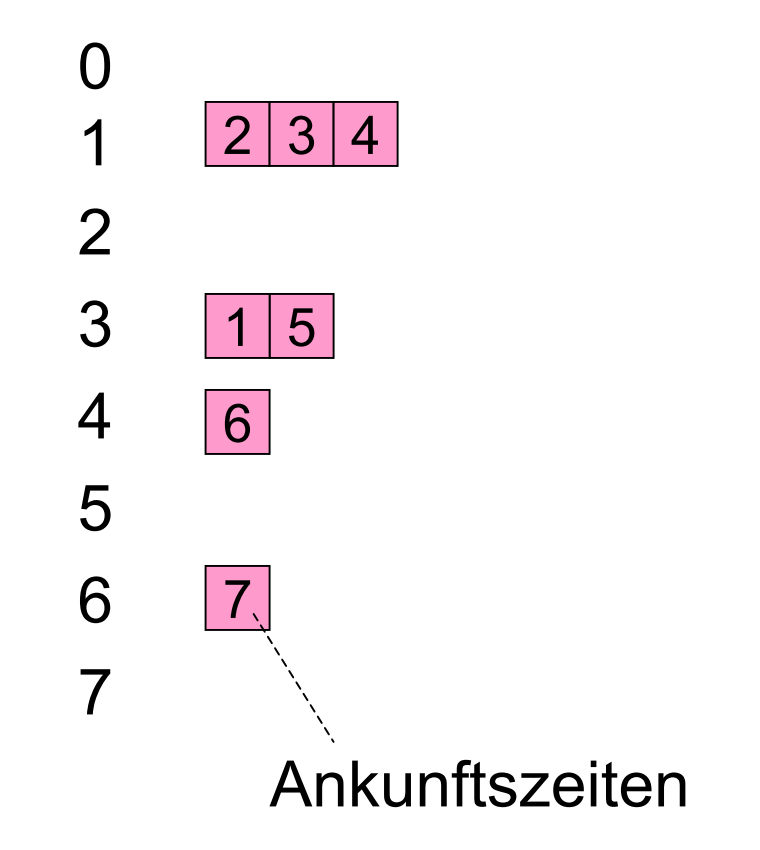

## **4.5.2 Berücksichtigung der Armbewegung**

### *(disk head scheduling)*

### **Verschiedene Strategien möglich:**

#### **SSTF** *(shortest seek time first):*

bedient wird derjenige Auftrag, dessen Zylinder/Spur der augenblicklichen Armposition am nächsten liegt

**→** effizient, aber *nicht fair!* 

**SCAN**, auch *Fahrstuhl-Algorithmus (elevator algorithm):*

der Arm wird abwechselnd hin- und herbewegt, und dabei werden die auf dem Weg liegenden Aufträge erledigt.

 $\rightarrow$  effizient und fair *–* aber nicht gleichmäßig fair: relativ *große Streuung der Wartezeiten* (vgl. "Schneeschieber")

### **CSCAN** *(circular SCAN)* oder **C-LOOK**:

"der Fahrstuhl läuft grundsätzlich nur aufwärts", entspricht einem "aufgeschnittenen SLF" (4.5.1)

 $\rightarrow$ gute Eigenschaften!

### **Pragmatische Aspekte:**

 $\mathbf 0$ Kombination von SLF und CSCAN kaum sinnvoll:

gut ausgelegtes System hat kurze Auftragslisten

- $\rightarrow$  mehr als ein Auftrag für einen Zylinder sehr unwahrscheinlich → CSCAN genügt.
- $\boldsymbol{Q}$ MINIX praktiziert sogar nur FIFO;

allerdings kann "Auftragspaket" mehrere Sektoren betreffen – die dann in der passenden Reihenfolge bedient werden.

 $\bigcirc$ Leistungsfähige Gerätesteuerungen machen alles selbst!